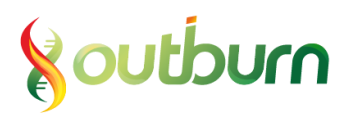

## **Assuta-Datos Patient & AllergyIntolerance FHIR API**

### **FHIR-4.01 API**

Version: 8.0 Status: draft Date: 2022-03-16 Author: Daniel Mechanik [daniel@outburn.co.il](mailto:daniel@outburn.co.il)

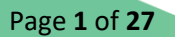

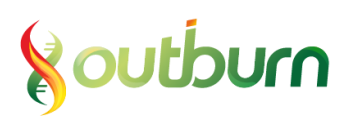

## Table of Contents

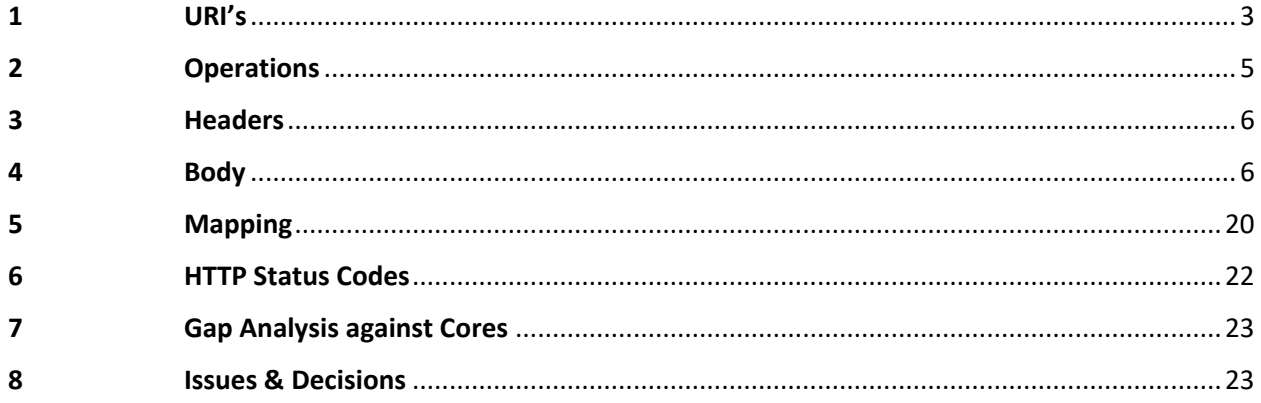

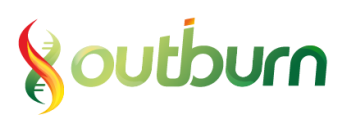

## 0 Track Changes

Version 4:

- Fixed missing Patient.address.line
- Changed extension URL in OperationOutcome.issue.extension
- Removed code 400 from OperationOutcome error codes

Version 5:

- Fixed URI's from health.**org**.il to health.**gov**.il

### Version 6:

- Added Issues & Decisions
- Added gap analysis against US-Core & IL-Core

### Version 7:

- Changed search by identifier to search by id

### Version 8:

- Combined AllergyIntolerance into this Patient document
- Added search syntax for including AllegyIntolerance resources in the search result bundle [\(2.1.3\)](#page-5-2)
- Updated the description and notes of Bundle.total and Bundle.entry.search.mode, and updated the example accordingly [\(4.1\)](#page-6-0)
- Added a full bundle example [\(4.5\)](#page-15-0)

## <span id="page-2-0"></span>1 URI's

About NamingSystem/CodeSystem URI's:

The naming system / code system URI is a URI/URL that identifies the namespace that makes the identifier or code value unique.

When using a local identifier, such as an Assuta-issued synthetic patient ID (Tafnit encounter ID), a defined and agreed upon namespace URI should be used. This could be a URL-like URI such as <http://fhir.assuta.co.il/identifier/tafnit-mrn> that does not resolve at all. It is recommended that this URL be made resolvable some time in future, preferably to some human readable description of the naming system, but this is not mandatory.

External business identifiers should have their own URI's published by their issuing authority, by the Israeli Ministry of Health, or by HL7 itself.

Assuta SHALL make sure that any identifier marked as an Israeli ID number really is an Israeli Id number, and not a synthetic ID number generated for special purposes (e.g. tourists).

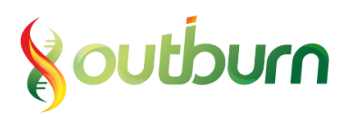

**Important: To be conformant to the Israeli-Core-Patient profile, an Israeli ID number needs to be an exactly 9-digits long string, where the last (rightmost) digit is a check-digit calculated from the first 8 digits.**

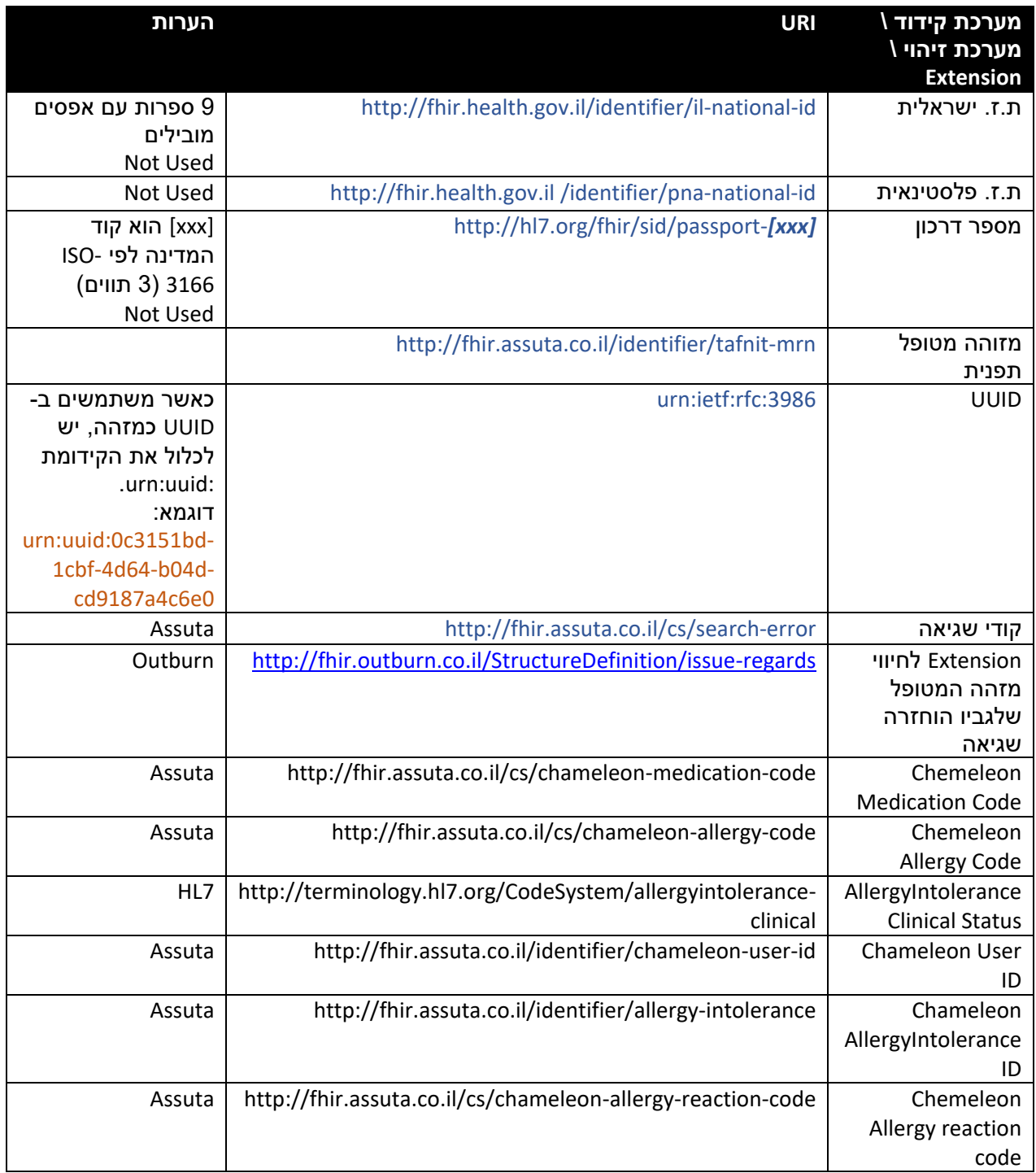

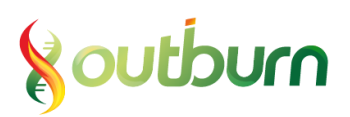

## <span id="page-4-0"></span>2 Operations

The operations described in this document are standard  $HL^{*}$  FHIR<sup>®</sup> R4 search operations. The implementation will be conformant to th[e FHIR http framework,](https://www.hl7.org/fhir/http.html) but limited only to:

- 1. FHIR version 4.0.1
- 2. JSON format
- 3. Patient, AllergyIntolerance, OperationOutcome & Bundle resources
- 4. Search operations on Patient level with:
	- a. \_id search parameter
	- b. \_include search parameter, limited only to AllergyIntolerance resources

These capabilities are just a limited set of the FHIR standard, but when implemented successfully can be regarded as a conformant implementation. Both client and server (Datos and Assuta, respectively) CAN AND SHOULD further extend their capabilities in the future to support additional resources, operations, formats & versions.

## 2.1 Search Patient

To Implement the necessary search operations, Assuta will expose an HTTP endpoint that will serve as the "FHIR server".

Datos (the "client") will query this endpoint according to the FHIR API syntax.

The HTTP endpoint will be referenced as *BaseURL* in this specification.

The BaseURL can be a specific endpoint just for Datos, or a general endpoint that will serve other FHIR clients in the future.

This is an important consideration, as the policy for handling logical resource ID's is affected by this -E.g, using the Tafnit encounter ID as the logical ID of the (virtual) Encounter resource would mean these ID's could never be re-used or changed when other source systems in Assuta wish to expose encounters.

If Tafnit has an encounter with id 123, another system could never have an encounter with the logical ID 123 *under the same endpoint*.

These issues can be solved in the future by adding a prefix to the ID's of any new data source, or by using UUID's, or by using a separate server endpoint address.

The operations described in this document SHALL all be regarded as search operations and as such:

- They may return more than one resource that match the criteria, even when only one encounter/patient ID is requested (not necessarily with Assuta, but with other "servers" it could happen)
- They may return zero resources, and this is NOT regarded as an error
- They will always return a Bundle resource with zero or more Patient resources nested inside it (as opposed to just returning a Patient resource by itself)

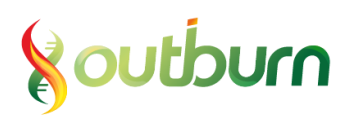

### 2.1.1 Search for a single Patient by logical id:

GET [BaseURL]/Patient?\_id=[patient logical id]

### Example:

GET https://fhir.assuta.co.il/Patient?\_id=c6762d81-c28d-4cbb-8545-3aa9ba005d8c In this example, the client asks for the patient resource that has a logical id (resource.id) of *c6762d81 c28d-4cbb-8545-3aa9ba005d8c*.

### 2.1.2 Multiple id's

GET [BaseURL]/Patient?\_id=[logical id 1],[logical id 2],[logical id 3]

### Example:

GET https://fhir.assuta.co.il/Patient?\_id=c6762d81-c28d-4cbb-8545-3aa9ba005d8c,0d2e13a2-964d-4e34-9834-96d4b6e682ba,f3b7d766-823a-4a3e-9a74-9585944c57ea

In this example, the client asks for patients that have the logical id (resource.id) *c6762d81-c28d-4cbb-8545-3aa9ba005d8c* **or** *0d2e13a2-964d-4e34-9834-96d4b6e682ba* **or** *f3b7d766-823a-4a3e-9a74- 9585944c57ea*

### <span id="page-5-2"></span>2.1.3 Including AllergyIntolerance

GET [BaseURL]/Patient?\_id=[logical id]&\_revinclude=AllergyIntolerance:patient

Example:

GET https://fhir.assuta.co.il/Patient? id=c6762d81-c28d-4cbb-8545-3aa9ba005d8c& revinclude= AllergyIntolerance:patient

In this example, the client asks for the patient resource that has the logical id (resource.id) *c6762d81 c28d-4cbb-8545-3aa9ba005d8c* AND any AllergyIntolerance resources that reference that same patient with the AllergyIntolerance.patient element.

## <span id="page-5-0"></span>3 Headers

In any HTTP request the client should pass a Content-Type header parameter with the following value: "application/fhir+json; fhirVersion=4.0".

In addition, an authorization parameter shall be included. Example:

Authorization: Basic TW92ZW90ZXN0VXNlcjpBYjEyMzQ=

## <span id="page-5-1"></span>4 Body

In search operations, the server returns a Bundle resource containing the patient resource(s) that match the search query. This is also true for e.g. a search by an a single encounter's logical ID, even though this search will never return more than one resource.

Page **6** of **27**

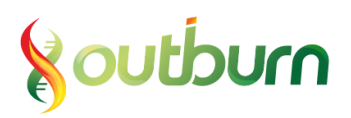

The structure of the Resources is based on FHIR® Release 4 (v4.0.1) and in JSON format. Other formats (such as XML) and versions (STU3, DSTU2) may be supported if Assuta and/or Datos choose to – but these capabilities are not described in this document.

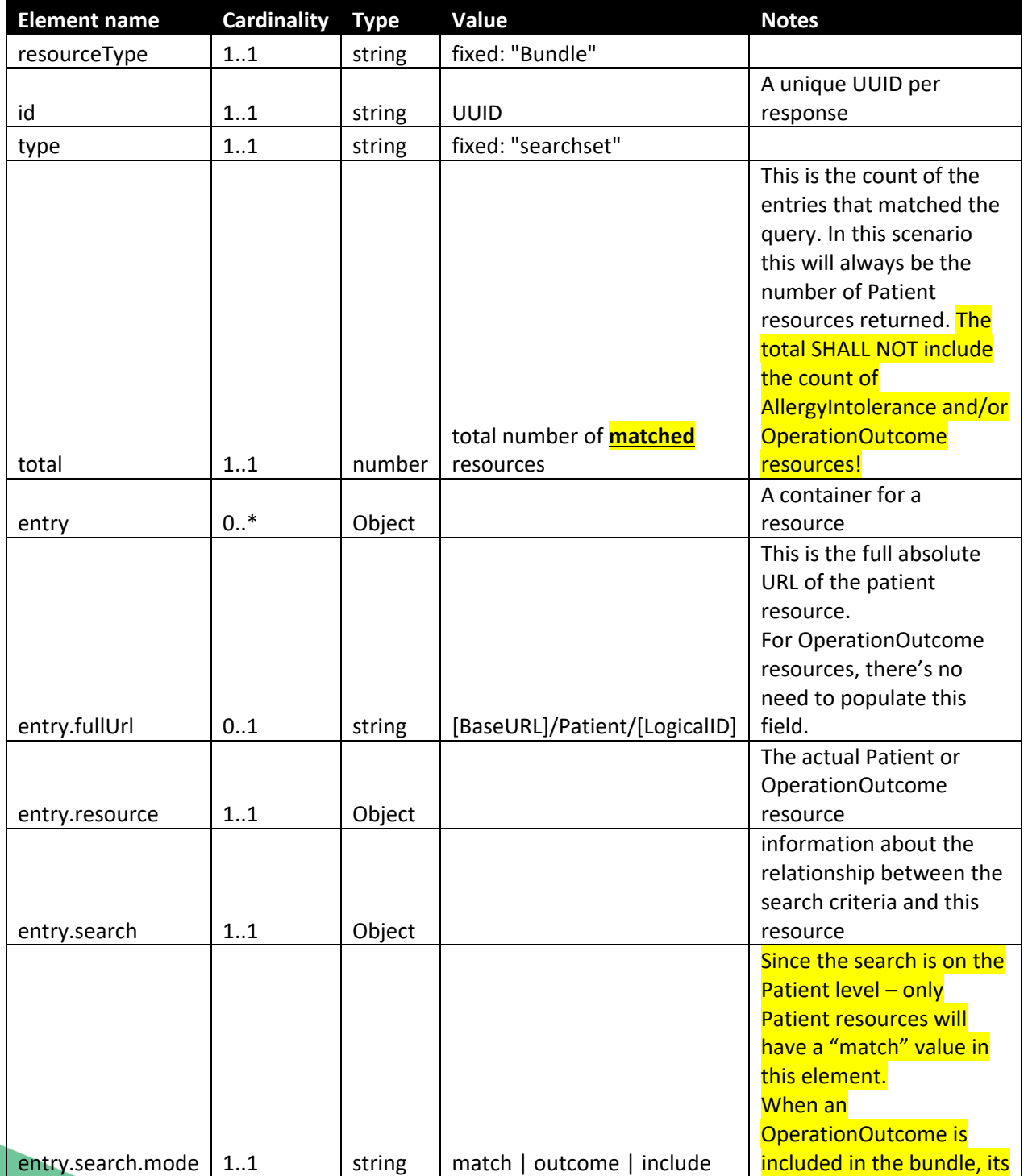

### <span id="page-6-0"></span>4.1 Search response (Bundle resource)

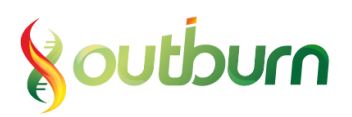

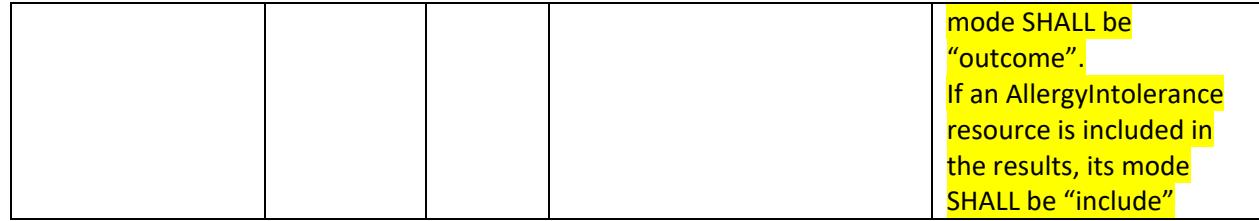

### Example:

```
{
   "resourceType": "Bundle",
   "id": "ff5a1b38-c3c1-4c40-91d2-b9831ebfdc25",
   "type": "searchset",
   "total": 2,
   "entry": [
     {
       "fullUrl": "https://fhir.assuta.co.il/Patient/601c05c9-bf16-4962-ac46-3eeacab9fd58",
      "resource": { -- Patient resource, snipped for brevity -- },
       "search": {
          "mode": "match"
       }
     },{
       "fullUrl": "https://fhir.assuta.o.il/Patient/120fdb8b-08a6-4e8a-9749-399e9b06f5fd",
      "resource": { -- Patient resource, snipped for brevity -- },
       "search": {
          "mode": "match"
       },{
      "resource": { -- OperationOutcome resource, snipped for brevity -- },
       "search": {
          "mode": "outcome"
       },{
       "fullUrl": "https://fhir.assuta.o.il/AllergyIntolerance/123456.974939",
      "resource": { -- AllergyIntolerance resource, snipped for brevity -- },
       "search": {
          "mode": "include"
       }
     }
   ]
}
```
### 4.2 The Patient resource

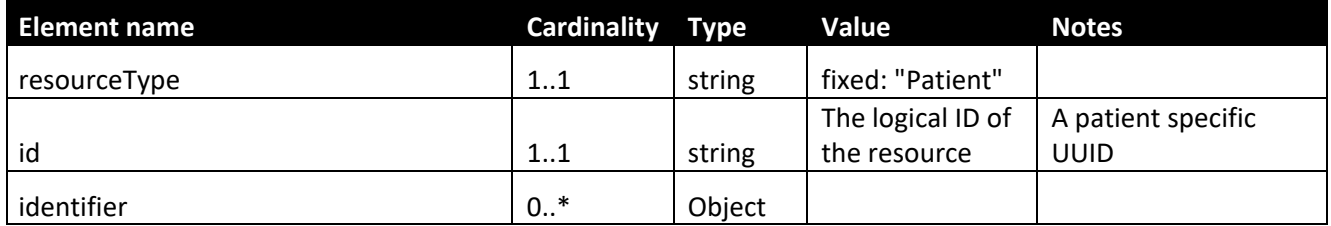

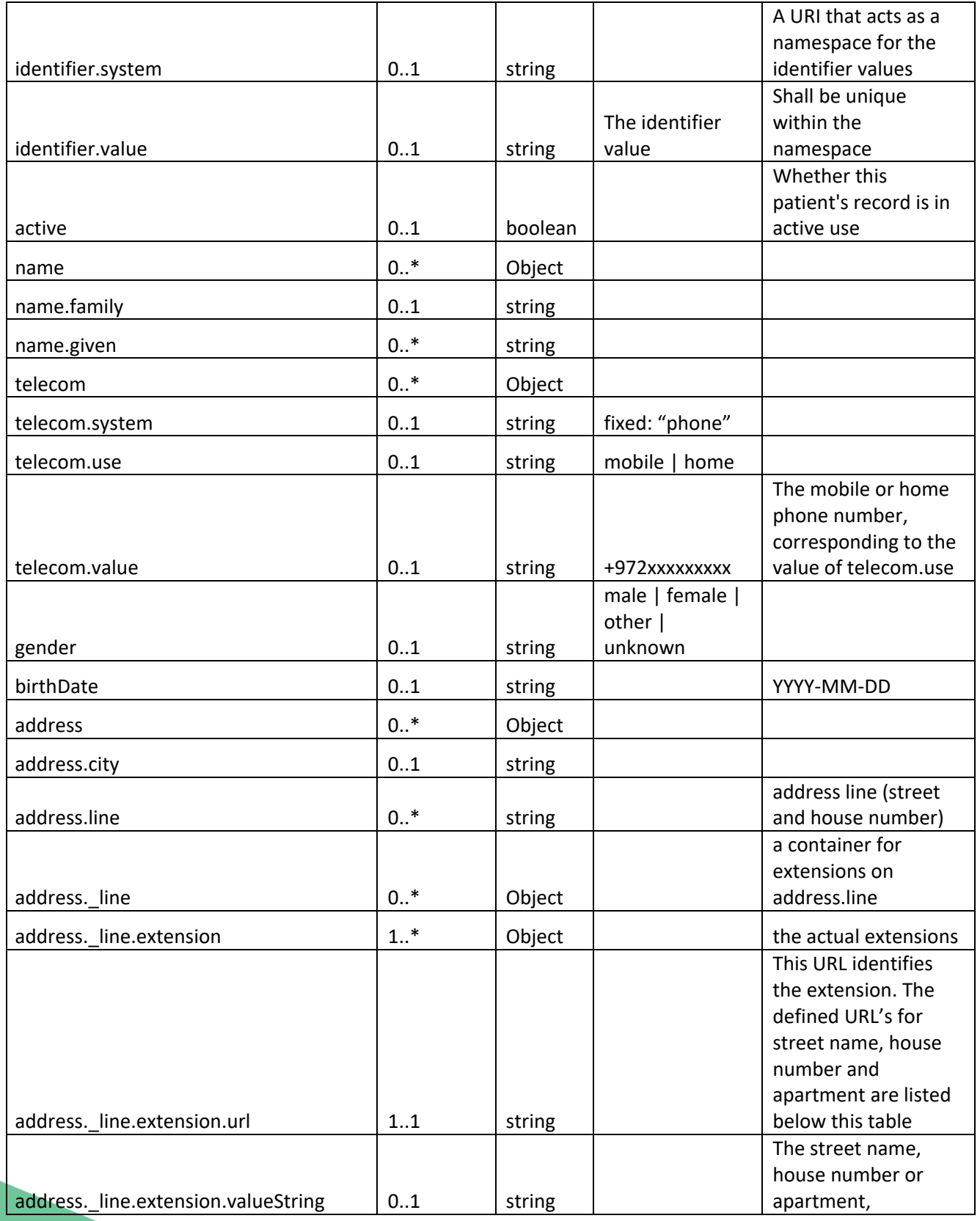

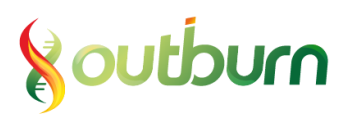

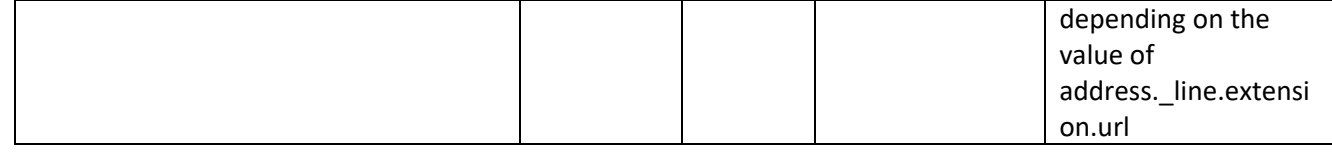

### **Extension URL's:**

Street name: http://hl7.org/fhir/StructureDefinition/iso21090-ADXP-streetName House number: http://hl7.org/fhir/StructureDefinition/iso21090-ADXP-houseNumber Apartment: http://hl7.org/fhir/StructureDefinition/iso21090-ADXP-unitID

### **Example:**

```
{
  "resourceType": "Patient",
  "id": "0c3151bd-1cbf-4d64-b04d-cd9187a4c6e0",
  "identifier": [ {
     "system": "http://fhir.health.gov.il/identifier/il-national-id",
     "value": "000000018"
  },{
     "system": "http://fhir.assuta.co.il/identifier/tafnit-mrn",
     "value": "123456"
 }, \} "system": "urn:ietf:rfc:3986",
     "value": "urn:uuid:0c3151bd-1cbf-4d64-b04d-cd9187a4c6e0"
  } ],
   "active": true,
 "name": [ {
"family": "דאק",
    "given": [ "77"]
  } ],
   "telecom": [ {
     "system": "phone",
     "use": "mobile",
     "value": "+972509000009"
  }, {
     "system": "phone",
     "use": "home",
     "value": "+97233333333"
  } ],
   "gender": "female",
  "birthDate": "1969-07-16",
   "address": [ {
    "תל-אביב": "city".
    "line": ["4 19 1100"],
     "_line": [ {
       "extension": [ {
          "url": "http://hl7.org/fhir/StructureDefinition/iso21090-ADXP-streetName",
         "פן אלכסנדר" :"valueString "
       }, {
          "url": "http://hl7.org/fhir/StructureDefinition/iso21090-ADXP-houseNumber",
          "valueString": "4"
       }, {
```
Page **10** of **27**

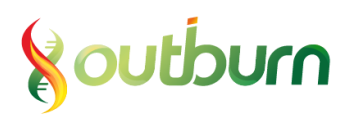

}

```
 "url": "http://hl7.org/fhir/StructureDefinition/iso21090-ADXP-unitID",
 "valueString": "18"
 } ]
 } ]
 } ]
```
## 4.3 AllergyIntolerance resource

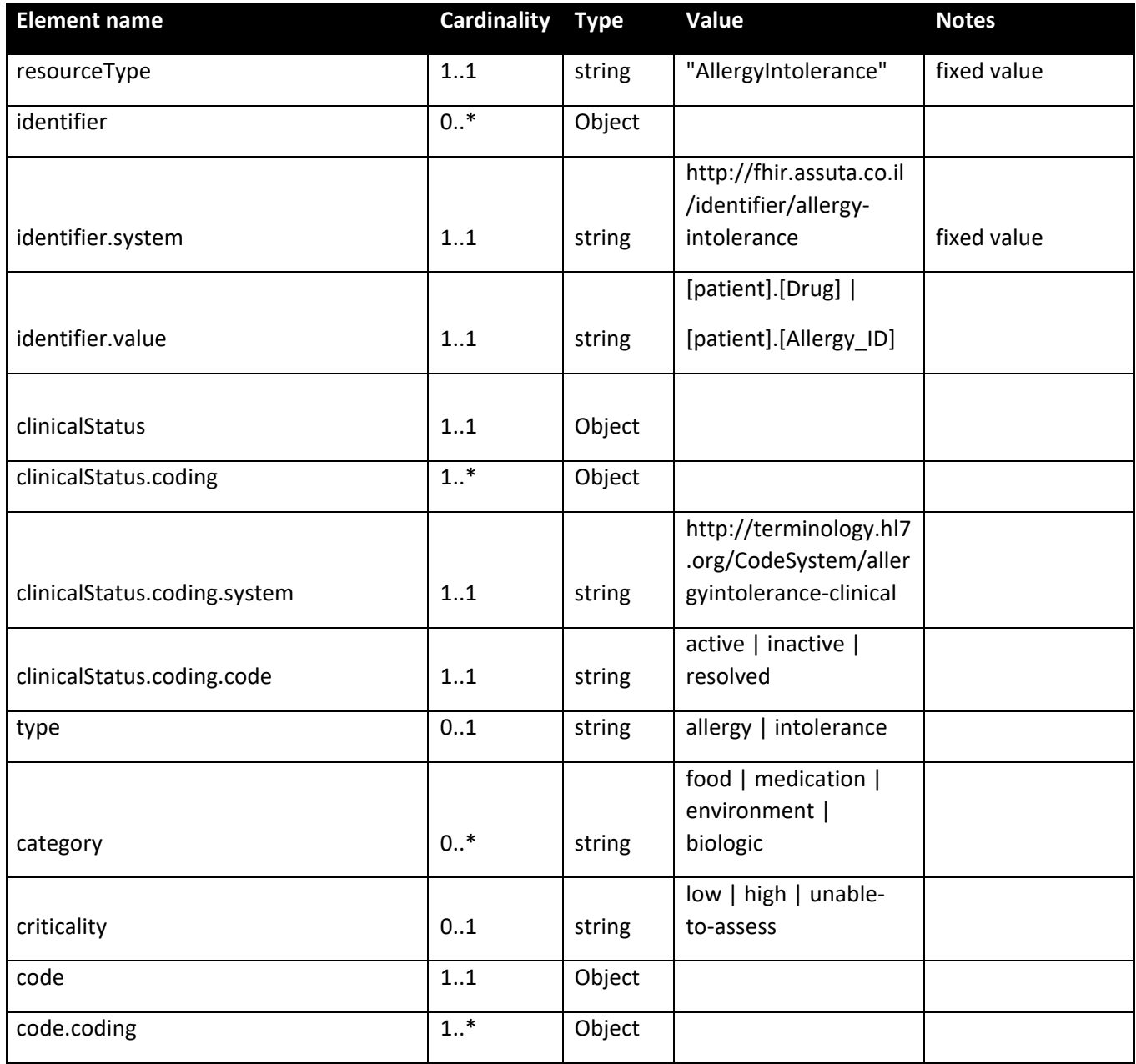

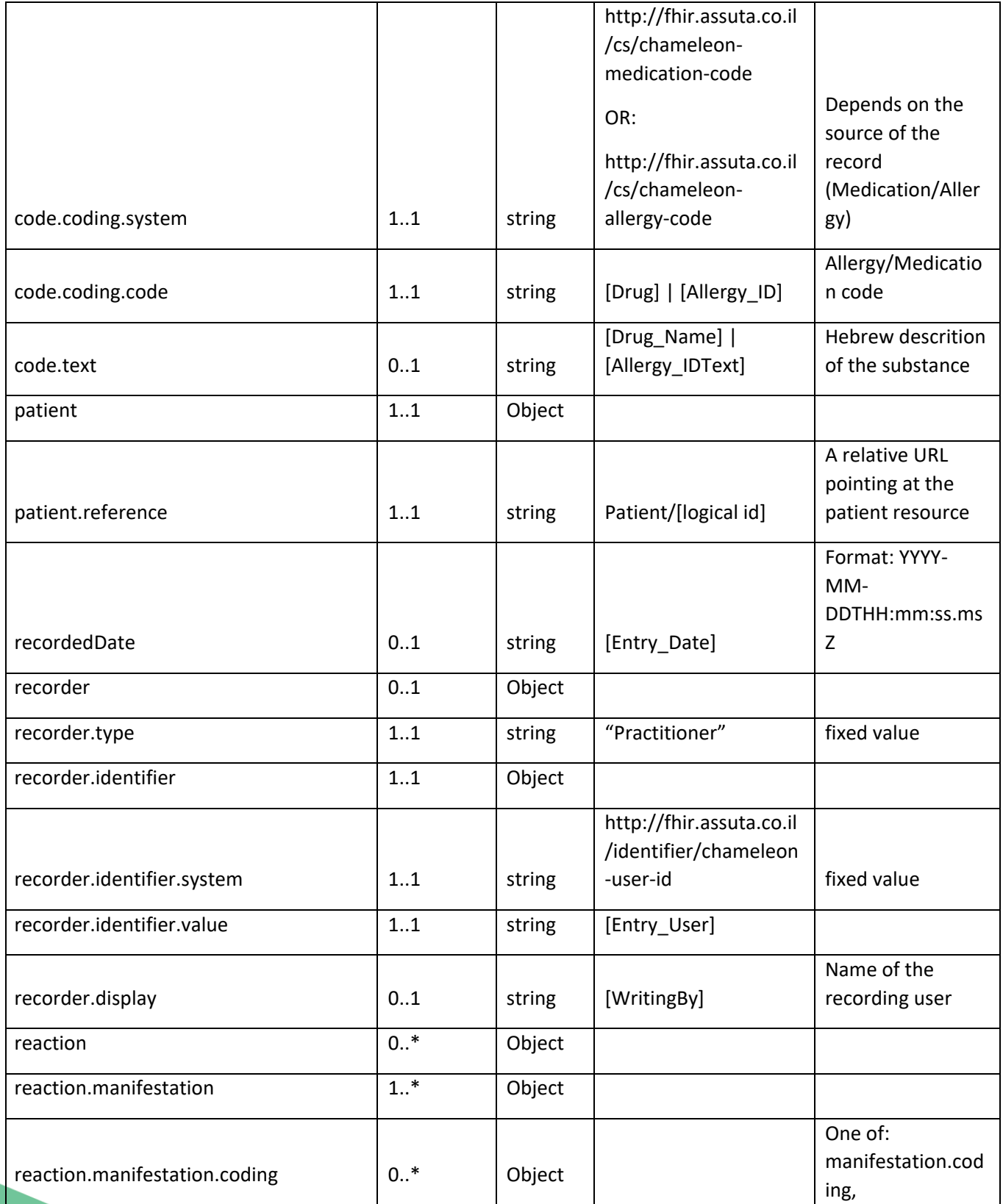

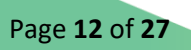

# **Noutburn**

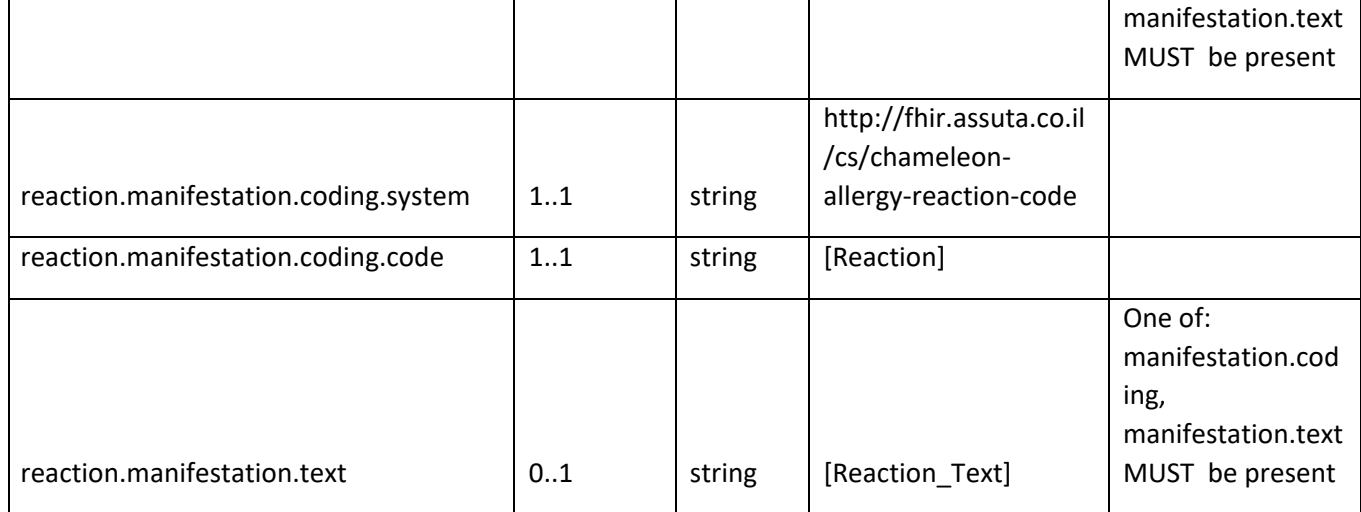

### **Example:**

```
{
   "resourceType": "AllergyIntolerance",
   "id": "126765",
   "identifier": [
     {
       "system": "http://fhir.assuta.co.il/identifier/allergy-intolerance",
       "value": "abc123.1078"
     }
   ],
   "clinicalStatus": {
     "coding": [
       {
         "system": "http://terminology.hl7.org/CodeSystem/allergyintolerance-
clinical",
         "code": "active"
       }
     ]
   },
   "type": "allergy",
   "category": [
     "medication"
   ],
   "criticality": "high",
   "code": {
     "coding": [
       {
         "system": "http://fhir.assuta.co.il/cs/chameleon-medication-code",
```
# **Noutburn**

```
 "code": "10"
       }
     ],
     "text": "AMPICILLIN"
   },
   "patient": {
     "reference": "Patient/45c72d13-f4f8-4292-81d4-b644d41f583f"
   },
   "recordedDate": "2021-11-21T11:08:11.111Z",
   "recorder": {
     "type": "Practitioner",
    "display": "דר משה אופניק",
     "identifier": {
       "system": "http://fhir.assuta.co.il/identifier/chameleon-user-id",
       "value": "12345"
     }
   },
   "reaction": [
     {
       "manifestation": [
         {
           "coding": [
\{ "system": "http://fhir.assuta.co.il/cs/chameleon-allergy-reaction-
code",
                "code": "117"
 }
           ],
          "קשיי נשימה" :"text "
         }
       ]
     }
   ]
}
```
## 4.4 OperationOutcome Resource

This resource is used to convey information about issues detected during the search. In this implementation it would be used to report issues about requested patients that where not returned. A dedicated extension will be used to report the missing patients' identifiers.

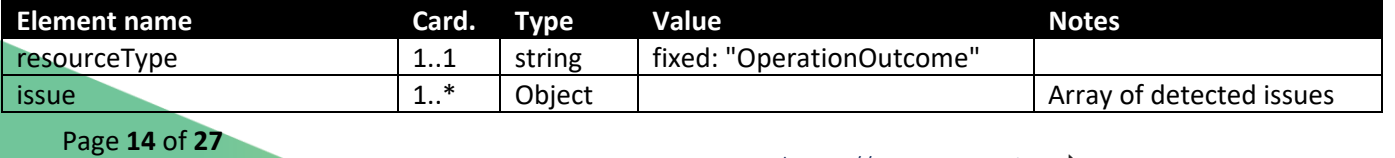

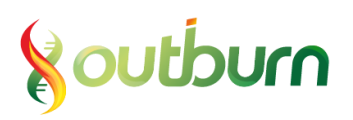

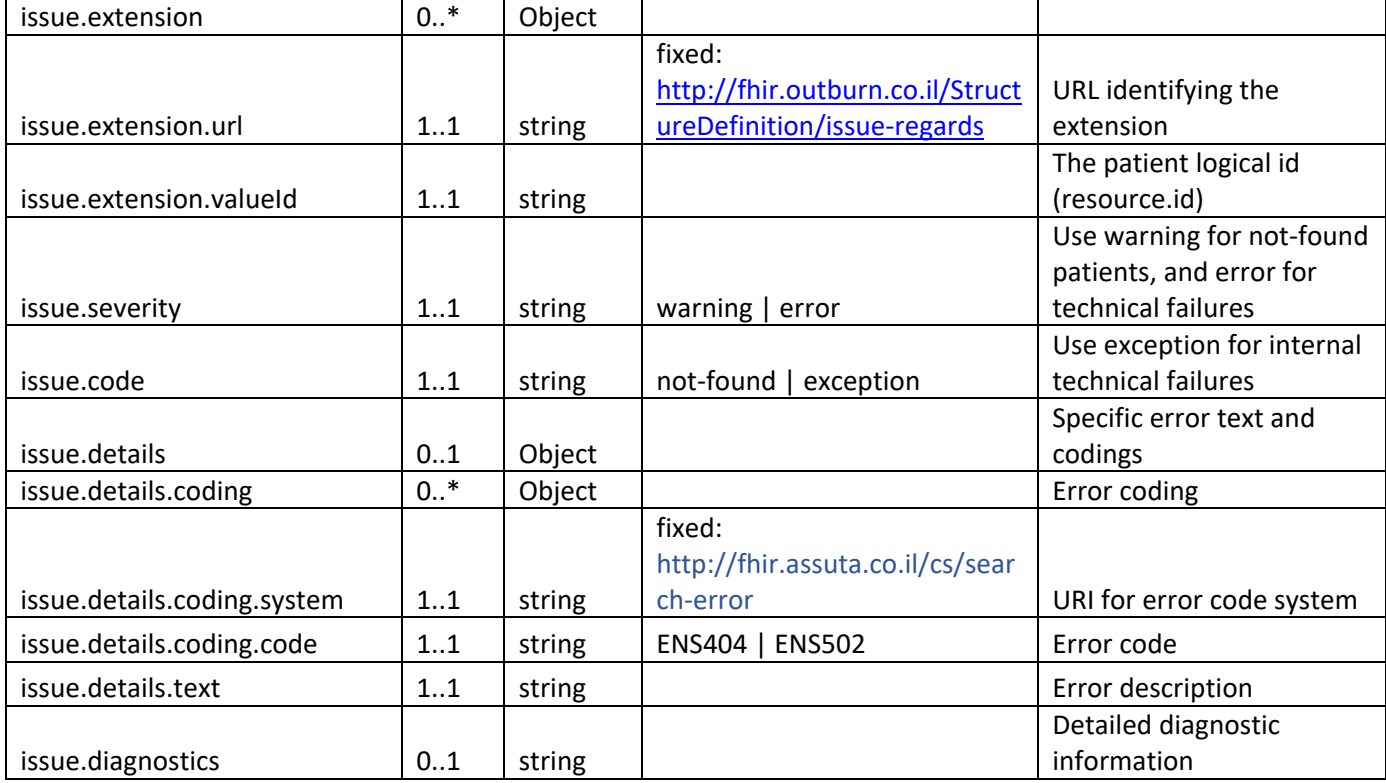

Example:

```
{
  "resourceType": "OperationOutcome",
   "issue": [ {
     "extension": [ {
       "url": "http://fhir.outburn.co.il/StructureDefinition/issue-regards",
       "valueId": "b16c35bd-89cd-4825-9844-f6a5a6ea6609"
    } ],
 "severity": "warning",
 "code": "not-found",
     "details": {
 "coding": [ {
 "system": "http://fhir.assuta.co.il/cs/search-error",
 "code": "ENS404"
       } ],
       "text": "Patient not found"
    }
  } ]
}
```
Page **15** of **27**

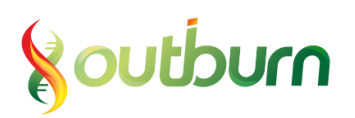

### 4.4.1 Error Codes

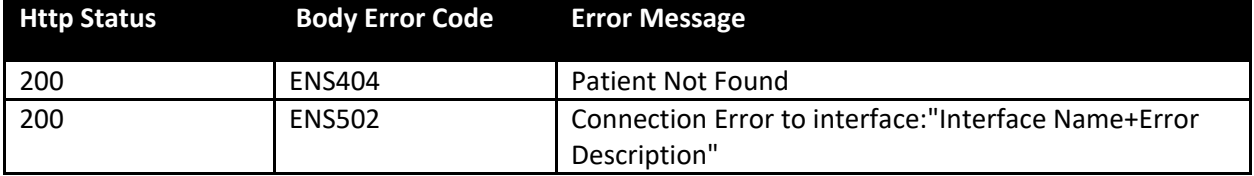

## <span id="page-15-0"></span>4.5 Full Bundle Example

This example shows a full response Bundle that includes one Patient resource, one AllergyIntolerance resource and one OperationOutcome resource. This bundle is the expected result for the following search:

```
GET [server url]/Patient?_id=123,456&_revinclude=AllergyIntolerance:patient
```
In business terms, the client asks: "give me the patients with logical id's 123 and 456 and include their allergies", and the server responds only with patient 123 and its allergy, and gives error information regarding why patient 456 was not returned.

**Note that the total equals 1 in this scenario, even though the bundle includes 3 resources – since the total is only the count of the resources that matched the search criteria (the found Patient resource).**

```
Page 16 of 27
{
   "resourceType": "Bundle",
   "id": "ecd20cf3-de2f-45b7-a82c-c0c50da99777",
   "type": "searchset",
   "total": 1,
   "entry": [
     {
       "fullUrl": "http://hapi-fhir.outburn.co.il/fhir/Patient/123",
       "resource": {
         "resourceType": "Patient",
         "id": "123",
         "identifier": [
\{ "system": "http://fhir.health.gov.il/identifier/il-national-id",
             "value": "000000018"
           },
\{ "system": "http://fhir.assuta.co.il/identifier/tafnit-mrn",
             "value": "123456"
           },
\{ "system": "urn:ietf:rfc:3986",
             "value": "urn:uuid:0c3151bd-1cbf-4d64-b04d-cd9187a4c6e0"
```
## **Noutburn**

```
Page 17 of 27
           }
         ],
         "active": true,
         "name": [
           {
            ,"דאק" :"family "
             "given": [
              "דפי" 
 ]
           }
         ],
         "telecom": [
           {
             "system": "phone",
             "use": "mobile",
             "value": "+972509000009"
           },
           {
             "system": "phone",
             "use": "home",
             "value": "+97233333333"
           }
         ],
         "gender": "female",
         "birthDate": "1969-07-16",
         "address": [
           {
            "תל-אביב" : "תל-אביב",
             "line": [
              "אלכסנדר פן 4" 
             ],
             "_line": [
\{ "extension": [
\{ "url": "http://hl7.org/fhir/StructureDefinition/iso21090-
ADXP-streetName",
                    "פן אלכסנדר" :"valueString "
                   },
\{ "url": "http://hl7.org/fhir/StructureDefinition/iso21090-
ADXP-houseNumber",
                     "valueString": "4"
```
# **Noutburn**

```
 },
\{ "url": "http://hl7.org/fhir/StructureDefinition/iso21090-
ADXP-unitID",
                    "valueString": "18"
 }
 ]
 }
 ]
          }
        ]
      },
      "search": {
        "mode": "match"
      }
    },
    {
      "fullUrl": "http://hapi-fhir.outburn.co.il/fhir/AllergyIntolerance/126765",
      "resource": {
        "resourceType": "AllergyIntolerance",
        "id": "126765",
        "identifier": [
          {
            "system": "http://fhir.assuta.co.il/identifier/allergy-intolerance",
            "value": "abc123.1078"
          }
        ],
        "clinicalStatus": {
          "coding": [
\{ "system": 
"http://terminology.hl7.org/CodeSystem/allergyintolerance-clinical",
              "code": "active"
 }
          ]
        },
        "type": "allergy",
        "category": [
          "medication"
        ],
        "criticality": "high",
        "code": {
          "coding": [
```

```
Page 18 of 27
```

```
\{ "system": "http://fhir.assuta.co.il/cs/chameleon-medication-code",
              "code": "10"
 }
          ],
          "text": "AMPICILLIN"
        },
        "patient": {
          "reference": "Patient/123"
        },
        "recordedDate": "2021-11-21T11:08:11.111Z",
        "recorder": {
          "type": "Practitioner",
         ,"דר משה אופניק" :"display "
          "identifier": {
            "system": "http://fhir.assuta.co.il/identifier/chameleon-user-id",
            "value": "12345"
          }
        },
        "reaction": [
          {
            "manifestation": [
\{ "coding": [
\{ "system": "http://fhir.assuta.co.il/cs/chameleon-allergy-
reaction-code",
                    "code": "117"
 }
                ],
               "קשיי נשימה" :"text "
 }
 ]
          }
        ]
      },
      "search": {
        "mode": "include"
      }
    },
    {
      "resource": {
        "resourceType": "OperationOutcome",
```

```
Page 19 of 27
```

```
 "issue": [
          {
            "extension": [
\{ "url": "http://fhir.outburn.co.il/StructureDefinition/issue-
regards",
                "valueId": "456"
              }
            ],
            "severity": "warning",
            "code": "not-found",
            "details": {
              "coding": [
\{ "system": "http://fhir.assuta.co.il/cs/search-error",
                  "code": "ENS404"
 }
              ],
              "text": "Patient 456 not found"
 }
          }
        ]
      },
      "search": {
        "mode": "outcome"
      }
    }
  ]
}
```
## <span id="page-19-0"></span>5 Mapping

## 5.1 Assuta API to FHIR

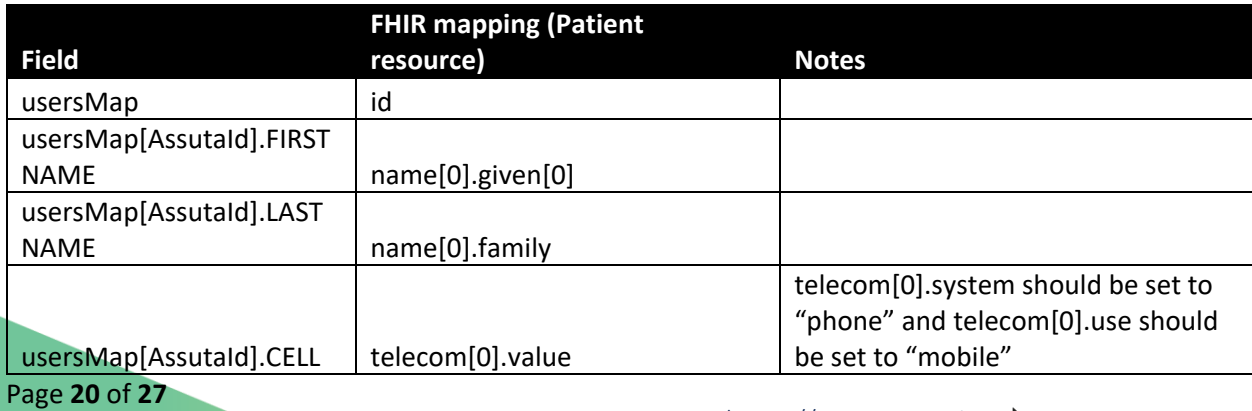

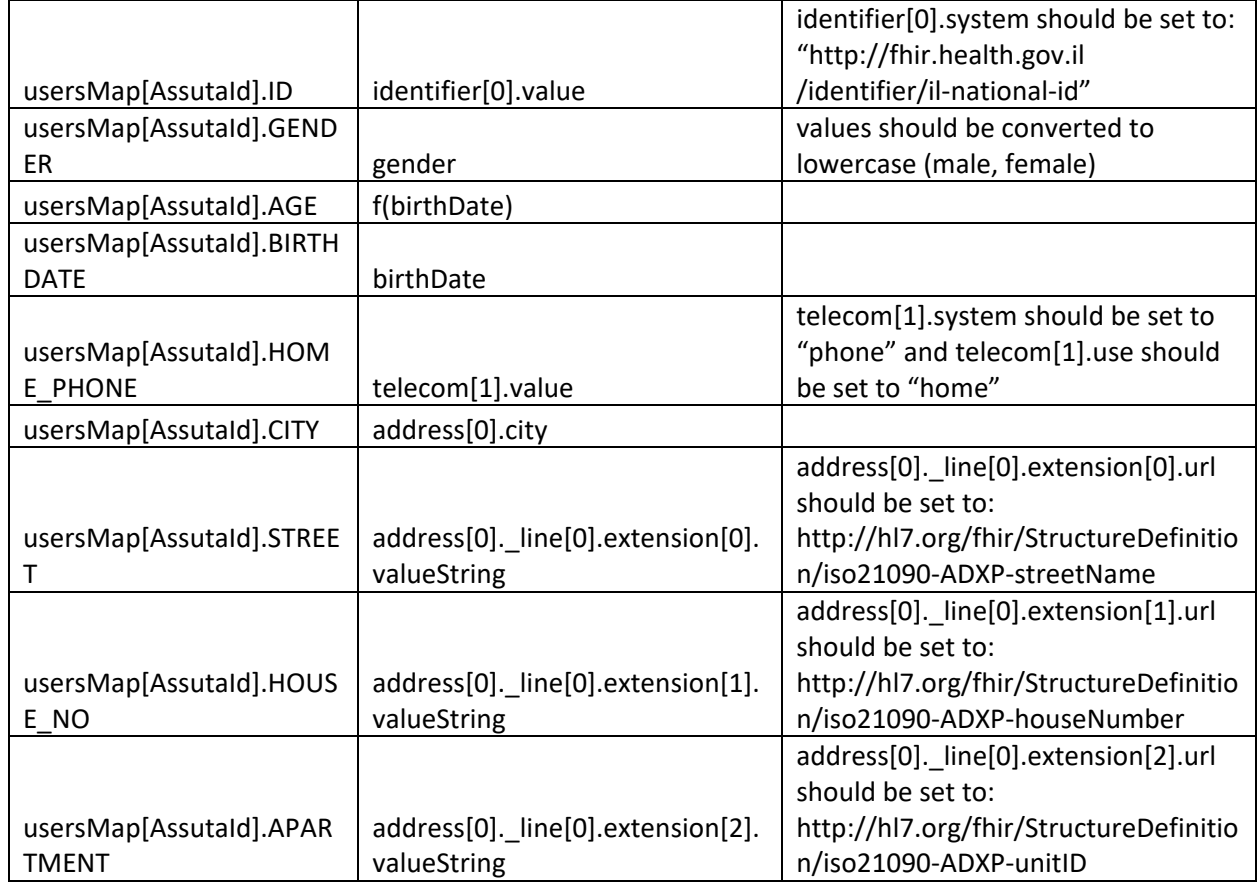

## 5.2 FHIR to Datos

When receiving FHIR resources from external systems there are several issues to consider:

- They may contain elements that do not exist in Datos's internal data model.
- They may be missing some elements that Datos considers mandatory.
- The order of array elements may differ from the order by which they are mapped when creating a FHIR resource from Assuta's data. E.g, mobile and home phones may appear in the reverse order than they are in the example above
- They may contain multiple values for elements that have a maximum cardinality of 1 in Datos's data model (e.g. name.given is an array in FHIR)

These issues require Datos to define a policy for the handling of external resources.

For the first two bullets - A good policy would include profiling the "Assuta patient profile" and using this profile to communicate the constraints inherited from the internal data model. This document does not dive into profiling and does not define the policy.

As for the last two bullets – a conditional mapping logic should be used. E.g, mapping the phone and email according to the value of telecom.system and not according to the index in the array.

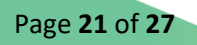

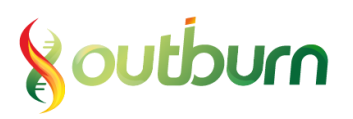

The table below uses a convenient syntax to represent this mapping logic.

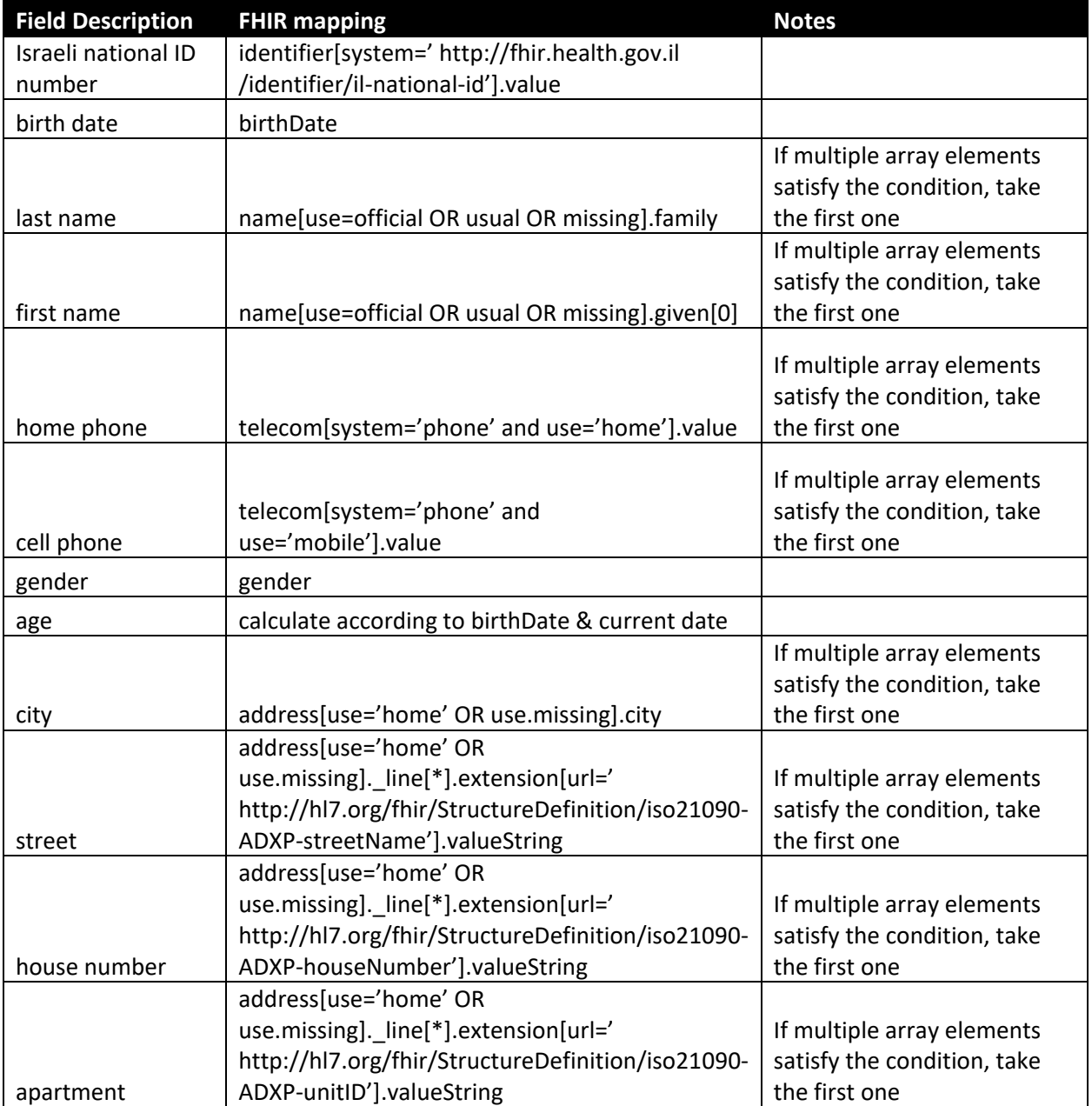

## <span id="page-21-0"></span>6 HTTP Status Codes

The status code 200 OK should be returned whenever a search operation has been completed successfully, regardless of the number of matching results. A 200 code with an empty search result

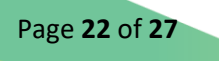

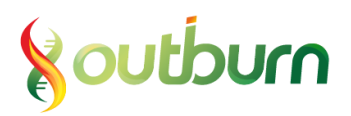

Bundle resource (with a total=0) is the expected response when there is no match, as long as the server has not encountered a technical error that prevents the whole search from being performed.

When the server cannot perform the search operation due to some error, or due to problems processing the input parameters, the response HTTP code should be 5xx/4xx, depending on the type of error.

When a search fails only for specific Patients, a Bundle containing an OperationOutcome resource will be returned.

## <span id="page-22-0"></span>7 Gap Analysis against Cores

### 7.1 US Core

The Patient resource is conformant to the US core Patient profile since:

- 1. There is at least one identifier
- 2. There is a name
- 3. The telecom values have both system and value
- 4. The gender is populated

### 7.2 Israel Core

The Patient resource is conformant to the IL-core Patient profile since:

- 1. There is at least one identifier
- 2. There is a name
- 3. The telecom values have both system and value
- 4. The gender is populated
- 5. The address element is conformant to the ILCoreAddress datatype profile

## <span id="page-22-1"></span>8 Issues & Decisions

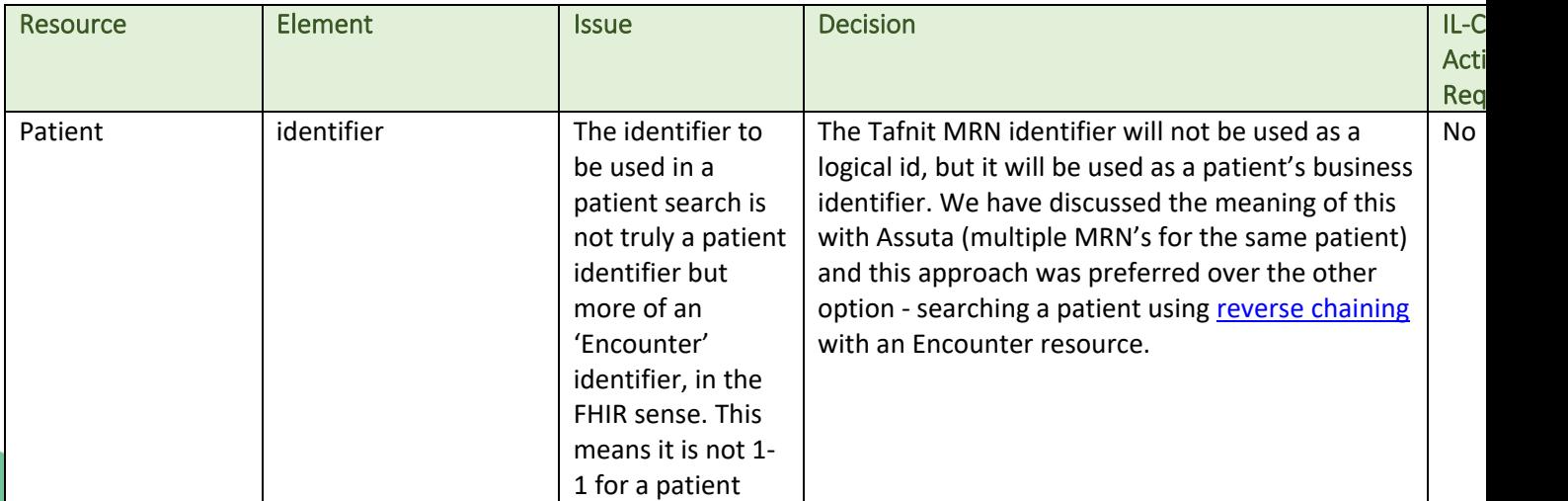

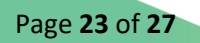

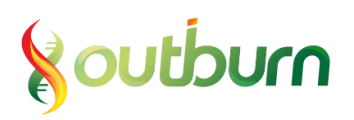

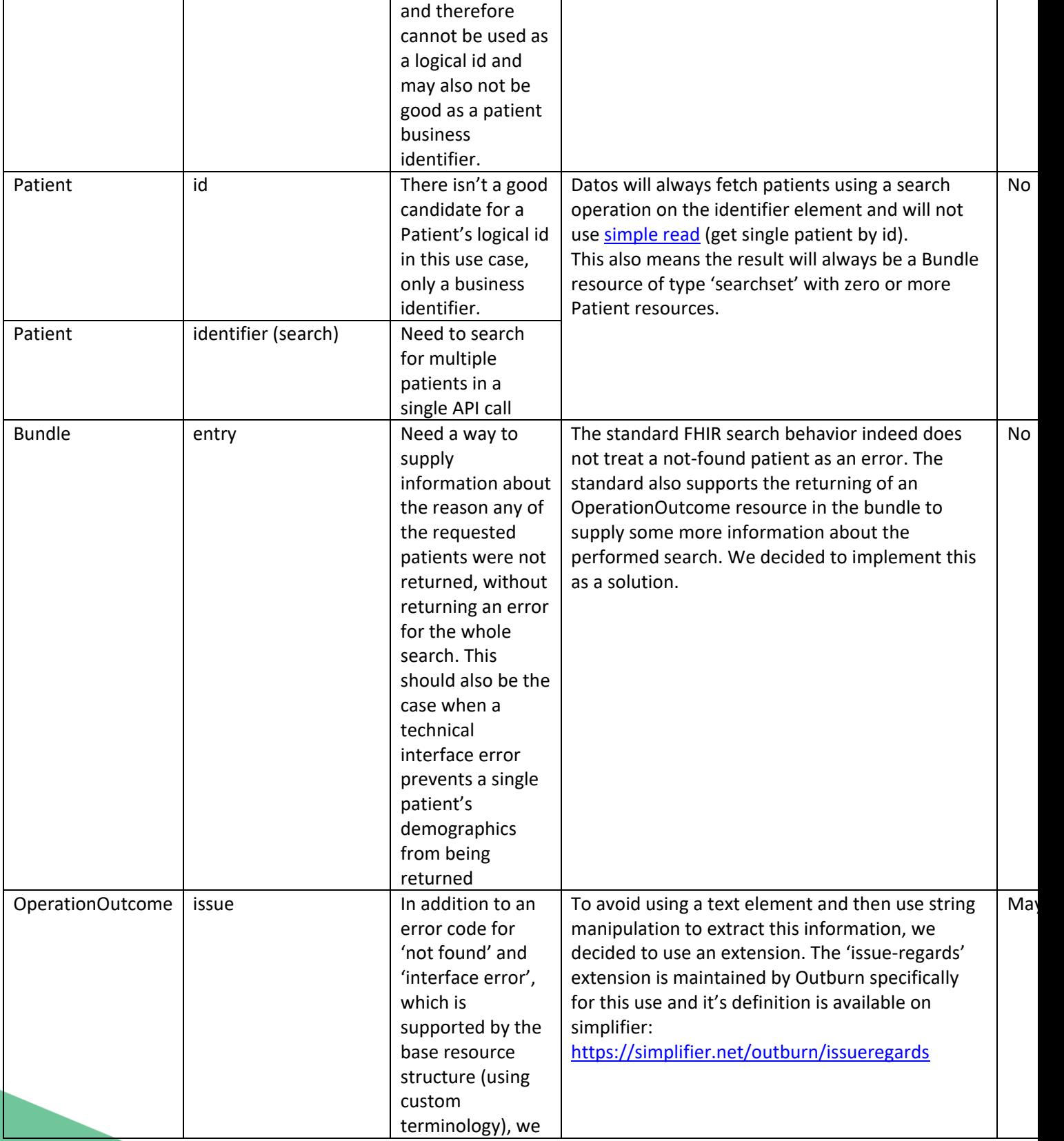

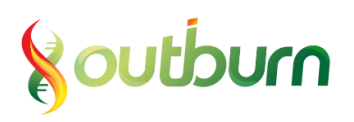

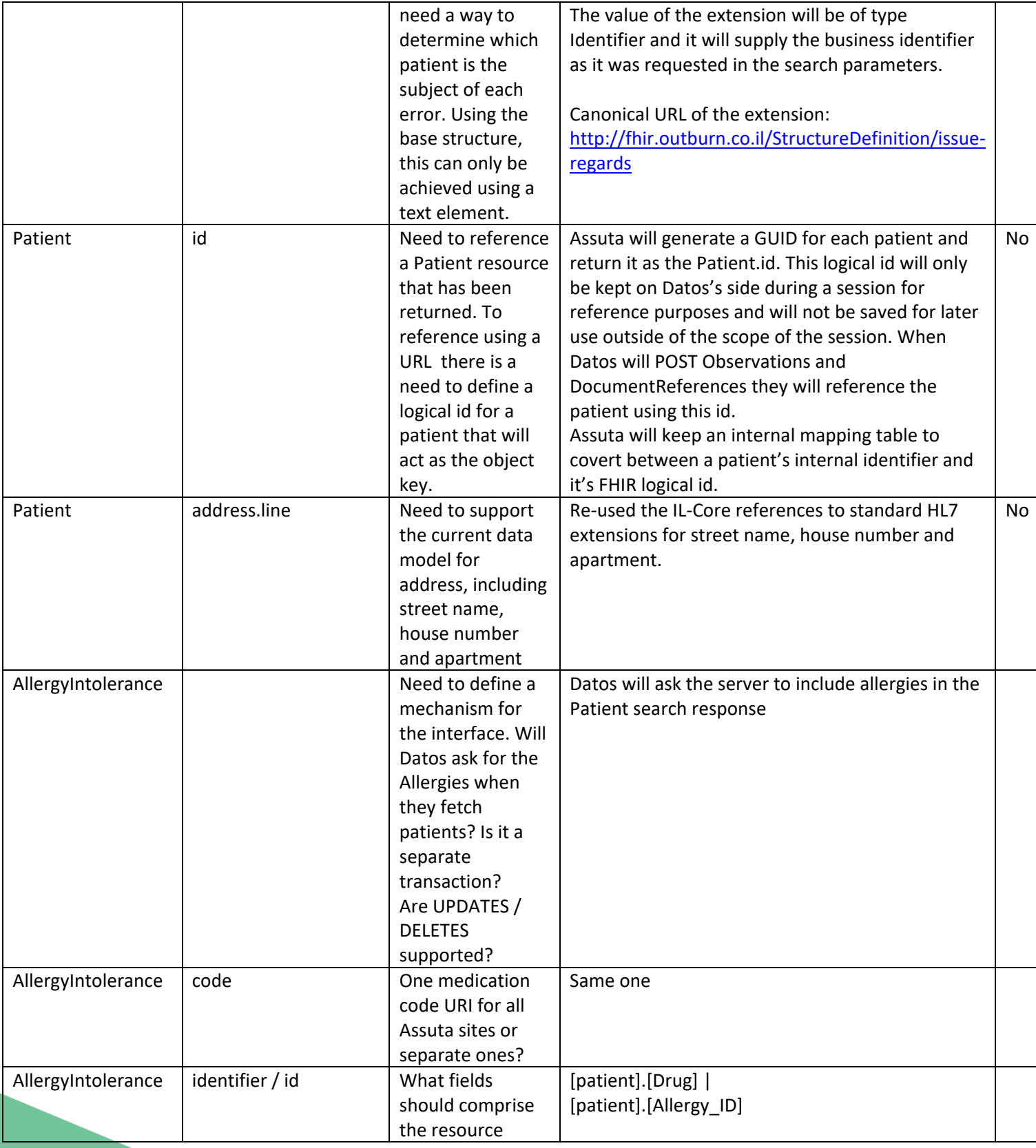

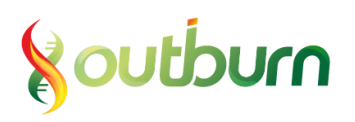

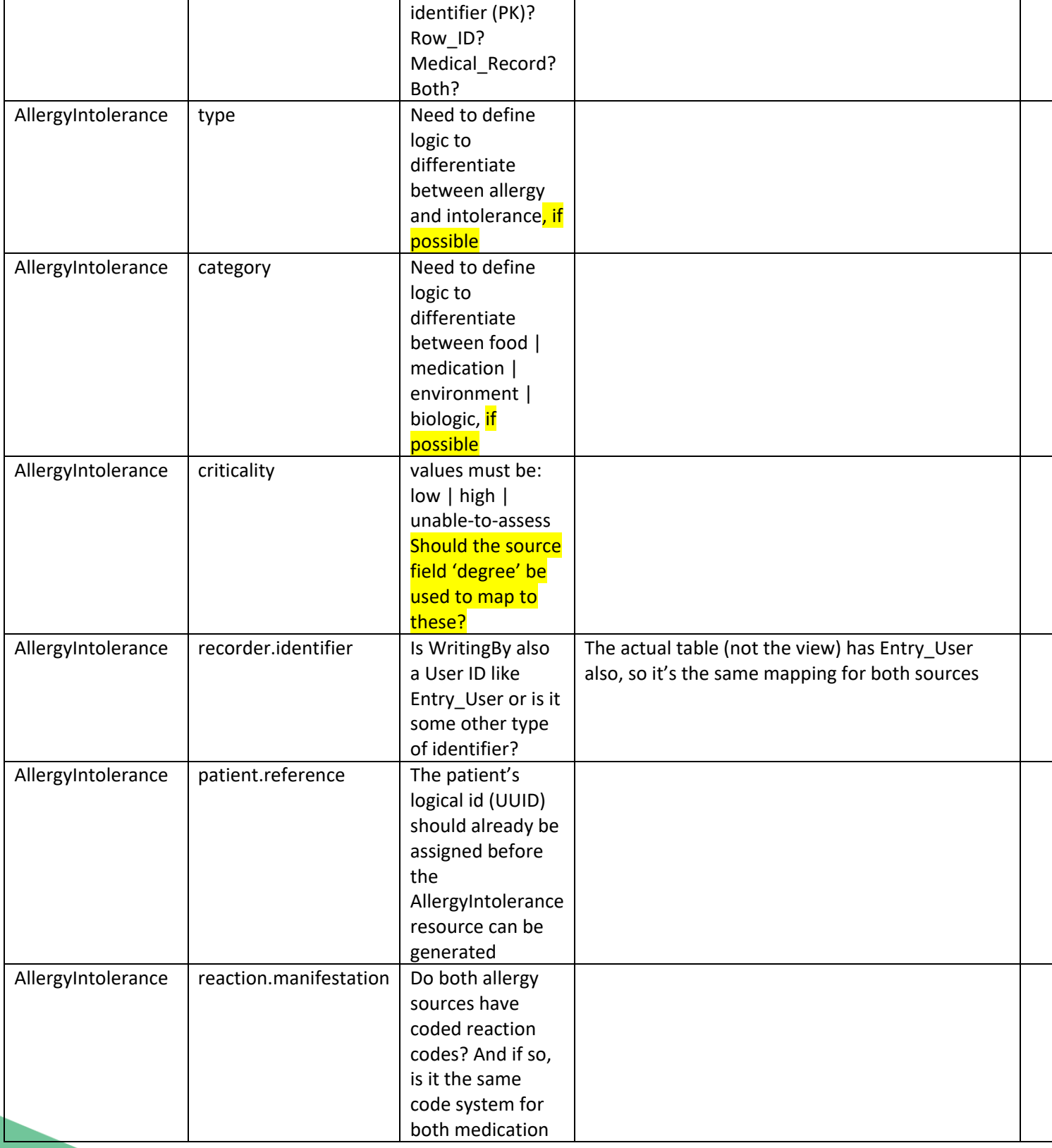

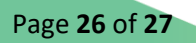

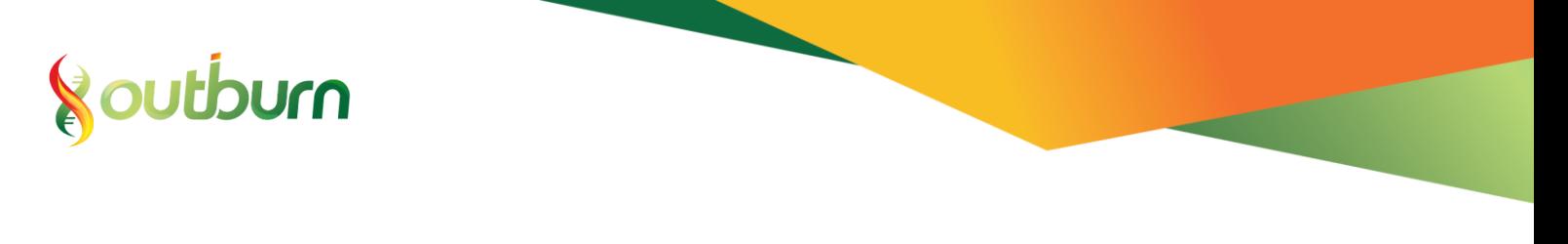

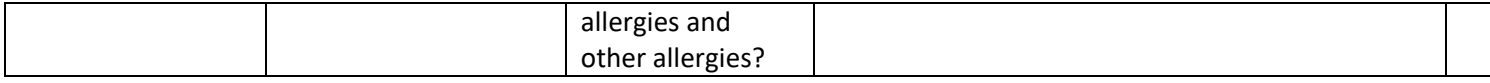

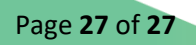